# Introduction to the R Language Functions

Biostatistics 140.776

[The R Language](#page-35-0)

 $299$ 

<span id="page-0-0"></span>∍

Functions are created using the function() directive and are stored as R objects just like anything else. In particular, they are R objects of class "function".

```
f <- function(<arguments>) {
        ## Do something interesting
}
```
Functions in R are "first class objects", which means that they can be treated much like any other R object. Importantly,

- Functions can be passed as arguments to other functions
- Functions can be nested, so that you can define a function inside of another function

The return value of a function is the last expression in the function body to be evaluated.

つくへ

Functions have named arguments which potentially have default values.

- **•** The *formal arguments* are the arguments included in the function definition
- The formals function returns a list of all the formal arguments of a function
- Not every function call in R makes use of all the formal arguments
- **•** Function arguments can be *missing* or might have default values

R functions arguments can be matched positionally or by name. So the following calls to sd are all equivalent

```
> mydata <- rnorm(100)
> sd(mydata)
> sd(x = mydata)> sd(x = mydata, na.rm = FALSE)> sd(na.rm = FALSE, x = mydata)
> sd(na.rm = FALSE, mydata)
```
Even though it's legal, I don't recommend messing around with the order of the arguments too much, since it can lead to some confusion.

You can mix positional matching with matching by name. When an argument is matched by name, it is "taken out" of the argument list and the remaining unnamed arguments are matched in the order that they are listed in the function definition.

```
> args(lm)
function (formula, data, subset, weights, na.action,
          method = "qr", model = TRUE, x = FALSE,
          y = FALSE, qr = TRUE, singular.ok = TRUE,
          contrast = NULL, offset, ...)
```
The following two calls are equivalent.

```
lm(data = mydata, y " x, model = FALSE, 1:100)lm(y \text{ x}, mydata, 1:100, model = FALSE)
```
K 御 と K 唐 と K 唐 と…

- Most of the time, named arguments are useful on the command line when you have a long argument list and you want to use the defaults for everything except for an argument near the end of the list
- Named arguments also help if you can remember the name of the argument and not its position on the argument list (plotting is a good example).

Function arguments can also be partially matched, which is useful for interactive work. The order of operations when given an argument is

- **1** Check for exact match for a named argument
- <sup>2</sup> Check for a partial match
- <sup>3</sup> Check for a positional match

# $f \leftarrow function(a, b = 1, c = 2, d = NULL)$  { }

In addition to not specifying a default value, you can also set an argument value to NULL.

Arguments to functions are evaluated lazily, so they are evaluated only as needed.

```
f \leftarrow function(a, b) {
          a^2}
f(2)
```
This function never actually uses the argument b, so calling f(2) will not produce an error because the 2 gets positionally matched to a.

Another example

```
f \leftarrow function(a, b) {
        print(a)
        print(b)
}
> f(45)[1] 45
Error in print(b): argument "b" is missing, with no default
>
```
Notice that "45" got printed first before the error was triggered. This is because b did not have to be evaluated until after print(a). Once the function tried to evaluate print(b) it had to throw an error.

 $\Omega$ 

The ... argument indicate a variable number of arguments that are usually passed on to other functions.

• ... is often used when extending another function and you don't want to copy the entire argument list of the original function

```
myplot \leq function(x, y, type = "1", ...) {
        plot(x, y, type = type, ...)}
```
Generic functions use ... so that extra arguments can be passed to methods (more on this later).

```
> mean
function (x, \ldots)UseMethod("mean")
```
母 ▶ ヨ ヨ ▶ │

 $\Omega$ 

The ... argument is also necessary when the number of arguments passed to the function cannot be known in advance.

```
> args(paste)
function (..., sep = " ", collapse = NULL)> args(cat)
function (..., file = "", sep = " ", fill = FALSE,
    labels = NULL, append = FALSE)
```
One catch with  $\ldots$  is that any arguments that appear after  $\ldots$ on the argument list must be named explicitly and cannot be partially matched.

```
> args(paste)
function (..., sep = " ", collapse = NULL)> paste("a", "b", sep = ":")
[1] "a:b"
> paste("a", "b", se = ":")
[1] "a b :"
```
 $\Omega$ 

How does R know which value to assign to which symbol? When I type

```
> lm \leq function(x) { x * x }
> lm
function(x) \{ x * x \}
```
how does R know what value to assign to the symbol 1m? Why doesn't it give it the value of lm that is in the stats package?

# A Diversion on Binding Values to Symbol

When R tries to bind a value to a symbol, it searches through a series of environments to find the appropriate value. When you are working on the command line and need to retrieve the value of an R object, the order is roughly

- **1** Search the global environment for a symbol name matching the one requested.
- <sup>2</sup> Search the namespaces of each of the packages on the search list

The search list can be found by using the search function.

```
> search()
[1] ".GlobalEnv" "package:stats" "package:graph:
[4] "package:grDevices" "package:utils" "package:datase
[7] "package:methods" "Autoloads" "package:base"
```
 $2Q$ 

## Binding Values to Symbol

- The global environment or the user's workspace is always the first element of the search list and the base package is always the last.
- The order of the packages on the search list matters!
- User's can configure which packages get loaded on startup so you cannot assume that there will be a set list of packages available.
- When a user loads a package with library the namespace of that package gets put in position 2 of the search list (by default) and everything else gets shifted down the list.
- Note that R has separate namespaces for functions and non-functions so it's possible to have an object named c and a function named c.

The scoping rules for R are the main feature that make it different from the original S language.

- The scoping rules determine how a value is associated with a free variable in a function
- R uses lexical scoping or static scoping. A common alternative is *dynamic scoping*.
- Related to the scoping rules is how R uses the search list to bind a value to a symbol
- Lexical scoping turns out to be particularly useful for simplifying statistical computations

Consider the following function.

```
f \leftarrow function(x, y) {
         x^2 + y / z}
```
This function has 2 formal arguments x and y. In the body of the function there is another symbol z. In this case z is called a free variable.

The scoping rules of a language determine how values are assigned to free variables. Free variables are not formal arguments and are not local variables (assigned insided the function body).

Lexical scoping in R means that

the values of free variables are searched for in the environment in which the function was defined.

What is an environment?

- An environment is a collection of (symbol, value) pairs, i.e. x is a symbol and 3.14 might be its value.
- Every environment has a parent environment; it is possible for an environment to have multiple "children"
- the only environment without a parent is the empty environment
- $\bullet$  A function  $+$  an environment  $=$  a closure or function closure.

つくへ

Searching for the value for a free variable:

- If the value of a symbol is not found in the environment in which a function was defined, then the search is continued in the parent environment.
- The search continues down the sequence of parent environments until we hit the top-level environment; this usually the global environment (workspace) or the namespace of a package.
- After the top-level environment, the search continues down the search list until we hit the empty environment.
- If a value for a given symbol cannot be found once the empty environment is arrived at, then an error is thrown.

Why does all this matter?

- Typically, a function is defined in the global environment, so that the values of free variables are just found in the user's workspace
- This behavior is logical for most people and is usually the "right thing" to do
- **•** However, in R you can have functions defined *inside other* functions
	- Languages like C don't let you do this
- Now things get interesting In this case the environment in which a function is defined is the body of another function!

```
make.power \leq function(n) {
        pow \le function(x) {
                 x^n
        }
        pow
}
```
This function returns another function as its value.

```
> cube <- make.power(3)
> square <- make.power(2)
> cube(3)[1] 27
> square(3)
\lceil 1 \rceil 9
```
 $\Omega$ 

What's in a function's environment?

```
> ls(environment(cube))
[1] "n" "pow"
> get("n", environment(cube))
[1] 3
```

```
> ls(environment(square))
[1] "n" "pow"
> get("n", environment(square))
\lceil 1 \rceil 2
```
## Lexical vs. Dynamic Scoping

 $y \le -10$ 

$$
f \leftarrow function(x) \{ y \leftarrow 2
$$
\n
$$
y \leftarrow 2
$$
\n
$$
y^2 + g(x)
$$
\n
$$
g \leftarrow function(x) \{
$$

$$
g \leftarrow function(x) \{ x * y
$$
  
 
$$
x * y
$$

What is the value of

f(3)

 $\leftarrow$ 

⊀ 伊 ≯ ∢ 君

D.

 $299$ 

目

 $\rightarrow$ 

- With lexical scoping the value of y in the function g is looked up in the environment in which the function was defined, in this case the global environment, so the value of y is 10.
- With dynamic scoping, the value of y is looked up in the environment from which the function was called (sometimes referred to as the calling environment).

• In R the calling environment is known as the parent frame So the value of y would be 2.

When a function is *defined* in the global environment and is subsequently called from the global environment, then the defining environment and the calling environment are the same. This can sometimes give the appearance of dynamic scoping.

```
> g \le function(x) {
+ a <- 3
+ x + a + y+ }
> g(2)Error in g(2) : object "y" not found
> y < -3> g(2)[1] 8
```
Other languages that support lexical scoping

- **o** Scheme
- Perl
- **•** Python
- Common Lisp (all languages converge to Lisp)

-b

- In R, all objects must be stored in memory
- All functions must carry a pointer to their respective defining environments, which could be anywhere

Why is any of this information useful?

- Optimization routines in R like optim, nlm, and optimize require you to pass a function whose argument is a vector of parameters (e.g. a log-likelihood)
- However, an object function might depend on a host of other things besides its parameters (like data)
- When writing software which does optimization, it may be desirable to allow the user to hold certain parameters fixed

Write a "constructor" function

```
make.NegLogLik <- function(data, fixed=c(FALSE,FALSE)) {
        params <- fixed
        function(p) {
                params[!fixed] <- p
                mu \leftarrow params[1]sigma <- params[2]
                a <- -0.5*length(data)*log(2*pi*sigma^2)
                b \le -0.5*sum((data-mu)^2) / (sigma^2)-(a + b)}
}
```
Note: Optimization functions in R minimize functions, so you need to use the negative log-likelihood.

∢ 何 ゝ ∢ 言 ゝ ∢ 言 ゝ

```
> set.seed(1); normals \leq rnorm(100, 1, 2)
> nLL <- make.NegLogLik(normals)
> nLL
function(p) {
                 params[!fixed] <- p
                 mu \leftarrow params[1]sigma <- params[2]
                 a \leftarrow -0.5*length(data)*log(2*pi*sigma^2)b \leftarrow -0.5*sum((data-mu)^2) / (sigma^2)-(a + b)}
<environment: 0x165b1a4>
> ls(environment(nLL))
[1] "data" "fixed" "params"
```

```
> optim(c(mu = 0, sigma = 1), nLL)$par
      mu sigma
1.218239 1.787343
Fixing \sigma = 2> nLL <- make.NegLogLik(normals, c(FALSE, 2))
> optimize(nLL, c(-1, 3))$minimum
[1] 1.217775
Fixing \mu = 1> nLL <- make.NegLogLik(normals, c(1, FALSE))
> optimize(nLL, c(1e-6, 10))$minimum
[1] 1.800596
```
∢何 ▶ イヨ ▶ イヨ ▶ │

 $\Omega$ 

nLL   
\n
$$
\leftarrow
$$
 make.NegLogLik(normals, c(1, FALSE))  
\n $x \leftarrow seq(1.7, 1.9, len = 100)$   
\n $y \leftarrow \text{supply}(x, nLL)$   
\n $plot(x, exp(-(y - min(y)))$ , type = "1")

nLL <- make.NegLogLik(normals, c(FALSE, 2)) x <- seq(0.5, 1.5, len = 100) y <- sapply(x, nLL) plot(x, exp(-(y - min(y))), type = "l")

 $\leftarrow$ 

- b ×.

同 ▶ 4 哇 È

≣

Þ

**B** 

### Plotting the Likelihood

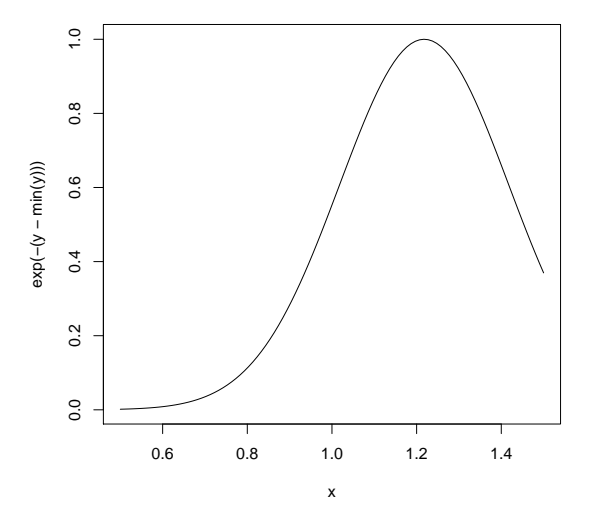

k.  $\Box$   $\sim$ 

È

∍

**B** 

### Plotting the Likelihood

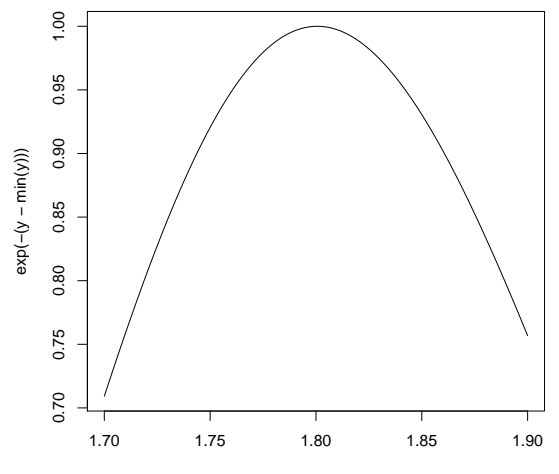

x

[The R Language](#page-0-0)

k.  $\Box$  币

 $\sim$ 

∍

È

∍ Þ つくへ

- Objective functions can be "built" which contain all of the necessary data for evaluating the function.
- No need to carry around long argument lists useful for interactive and exploratory work.
- Code can be simplified and cleaned up and compartmentalized.
- <span id="page-35-0"></span>Reference: Robert Gentleman and Ross Ihaka (2000). "Lexical Scope and Statistical Computing," JCGS, 9, 491–508.